Statistical File Characterization & Status Update: Monitoring at DKRZ

Julian M. Kunkel

<kunkel@dkrz.de>

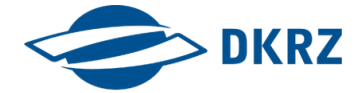

2016-11-17

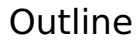

1 [Status Update: Monitoring at DKRZ](#page-2-0)

2 [Statistical Sampling](#page-4-0)

<span id="page-2-0"></span> $\bullet$ 

# Status Update: Monitoring at DKRZ

- **Monitoring backend OpenTSDB, Grafana**
- **Lustre OSS data: per job statistics using SLURM JOBIDs**
- Additional information fed into the system
	- Site: energy consumption, temperature
	- Slurm: job information
	- Nodes: data from /proc (ongoing effort)
- $\blacksquare$  We aim to support application-specific data
	- User-defined metrics, i.e., users can provide additional metrics
	- Based on automatic instrumentation, e.g., using SIOX to aggregate details
		- Why not have a per-file statistics in Grafana using I/O monitoring tools?
		- Why not show performance outliers according to an I/O model?
		- Number of online optimizations performed in SIOX

### Grafana System View

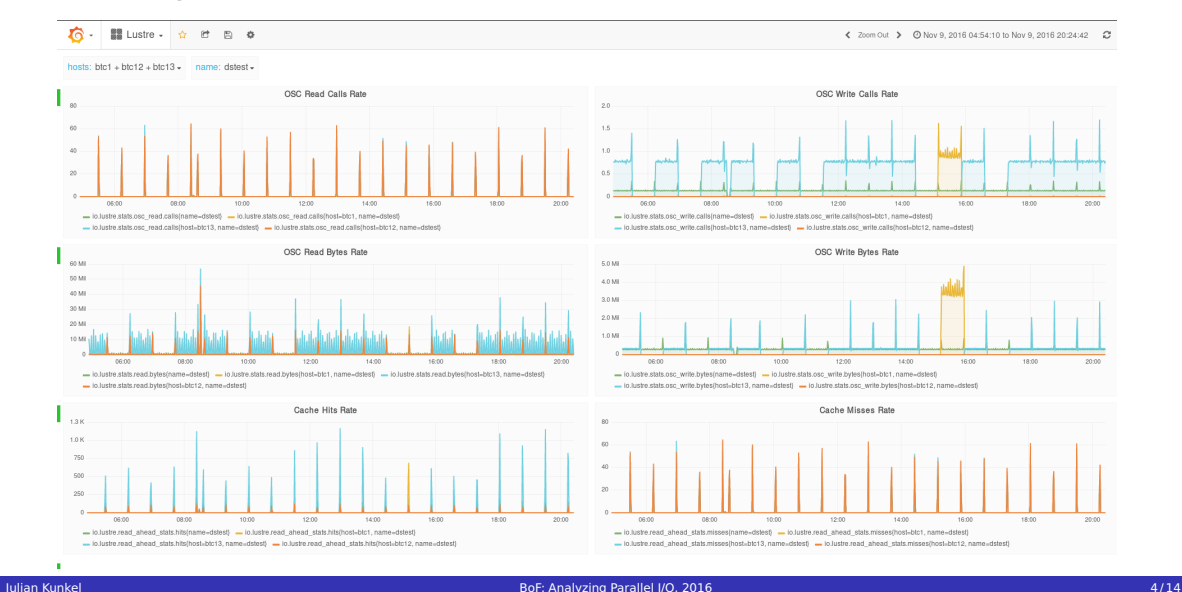

### <span id="page-4-0"></span>Motivation

- Understanding data characteristics is useful
	- Relation of file types to optimize relevant file formats
	- Conducting what-if analysis
		- Influence of compression, deduplication
		- **Performance expectations for parallel I/O**
- Analysing large quantities of data is time consuming and costly
	- Scanning petabytes of data in  $> 100$  millions of files
	- With 50 PB of data and 5 GiB/s read at least 115 node days are needed
	- $\Rightarrow$  Working on a representative data set reduces time and costs
- Conducting analysis on representative data is difficult
	- What data makes up a representative data set?
	- $\blacksquare$  How can we infer knowledge for all data based on the subset?
		- Based on file numbers (i.e., a typical file is like  $X$ )
		- Based on capacity (i.e., 10% of storage capacity is like Y)

[Status Update: Monitoring at DKRZ](#page-2-0) [Statistical Sampling](#page-4-0) Statistical Sampling Statistical Sampling Statistical Sampling

# Computing Characteristics on Count/Size

- Example: scientific file formats (determined with CDO/file)
- $\blacksquare$  The computation by file count and capacity differs
	- A heavy-tailed distribution of file sizes skews analysis

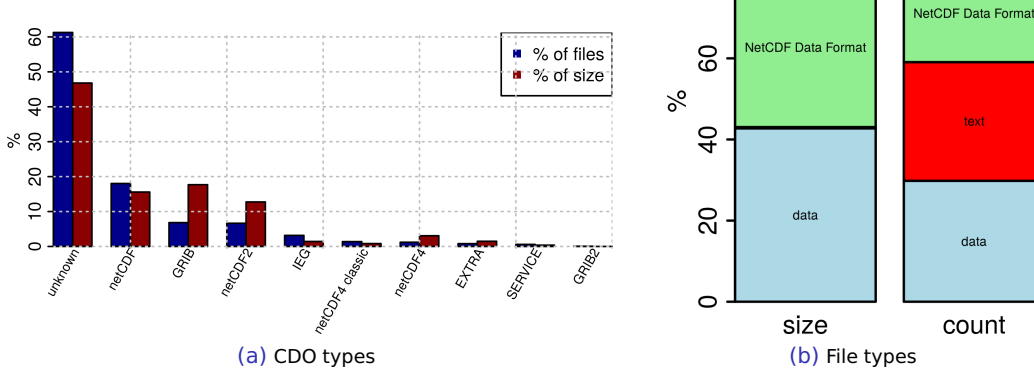

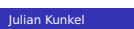

 $100$ 

80

**POSIX tar archive Hierarchical Data** 

# Tool to Perform Statistical Sampling

#### Methodology

- Investigation of statistical sampling to estimate file properties
	- $\blacksquare$  Demonstrate the approach by applying statistical simulation
- **Development of a tool (set of scripts) as startpoint to perform your studies** Prototype: <https://github.com/JulianKunkel/statistical-file-scanner>
- $\blacksquare$  It implements sampling to compute multiple metrics by capacity

# Sampling Strategies

#### Sampling to Compute by File Count

- **1** Enumerate all files
- 2 Create a simple random sample
	- Select a random number of files to analyze without replacement
	- For proportional variables, the number of files can be computed with Cochran's formula
	- **Not** Can use simulation to estimate the error for contiguous variables

#### Sampling to Compute by File Size

- <sup>1</sup> Enumerate all files AND determine their file size
- 2 Pick a random sample based on the probability  $\frac{\text{filesize}}{\text{totalsize}}$  with replacement
	- Large files are more likely to be chosen (even multiple times)
- **3** Create a list of unique file names and analyze them
- 4 Compute the arithmetic mean for the variables
	- If a file has been picked multiple times in Step 2., its value is used multiple times

## Demonstration of the Strategies

- $\blacksquare$  Apply the approach with an increasing number of samples
	- Compare true value with the estimated value

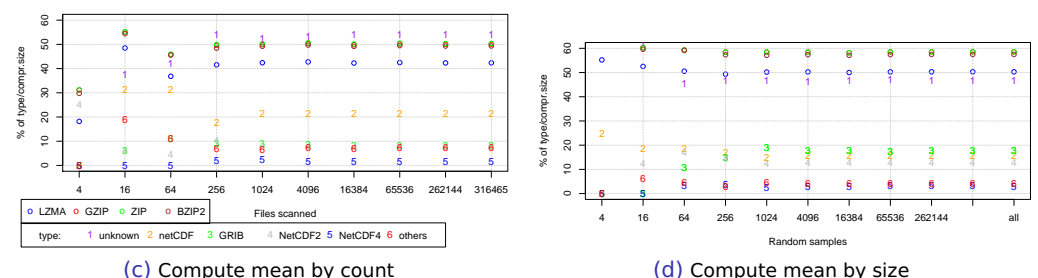

#### Running one simulation for increasing sample counts

Evaluating various metrics (proportions) for an increasing number of samples

 $\blacksquare$  This suggests that the results converge quickly but how trustworthy is one run?

[Status Update: Monitoring at DKRZ](#page-2-0) [Statistical Sampling](#page-4-0) Statistical Sampling Statistical Sampling Statistical Sampling  $00000000000$ 

# Investigating Robustness: Computing by File Count

- **Running the simulation 100 times to understand the variance of the estimate**
- Clear convergence: thanks to Cochran's formula the total file count is irrelevant

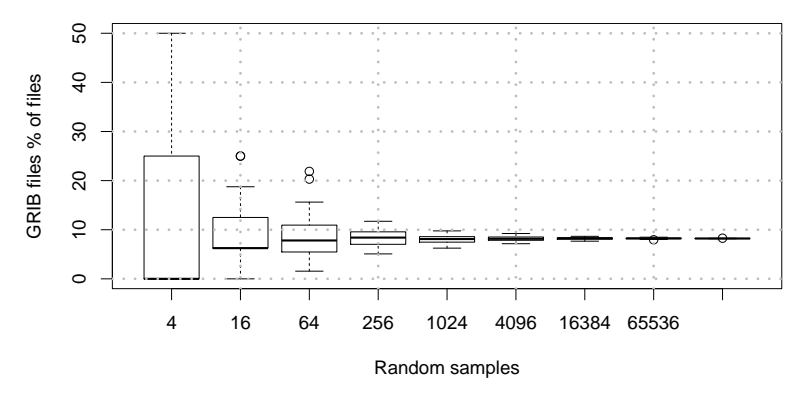

Simulation of sampling by file count to compute compr.% by file count

# Investigating Robustness: Computing by File Size

 $\blacksquare$  Using the correct sampling by weighting probability with file size

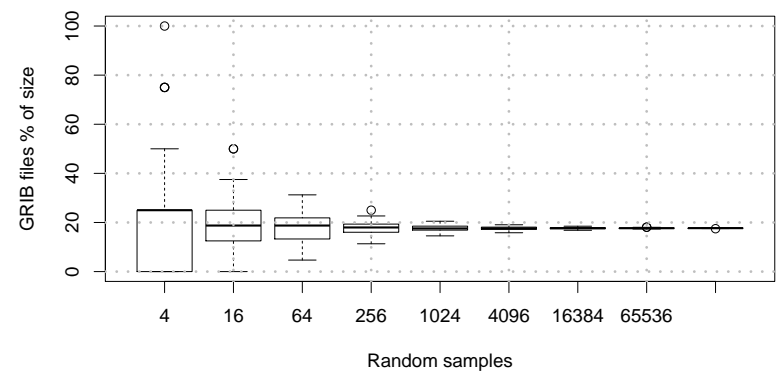

Simulation of sampling to compute proportions of types by size

# Investigating Robustness: Computing by File Size

- Using the WRONG sampling by just picking a simple random sample
- Almost no convergence behavior; you may pick a file with 99% file size at the end

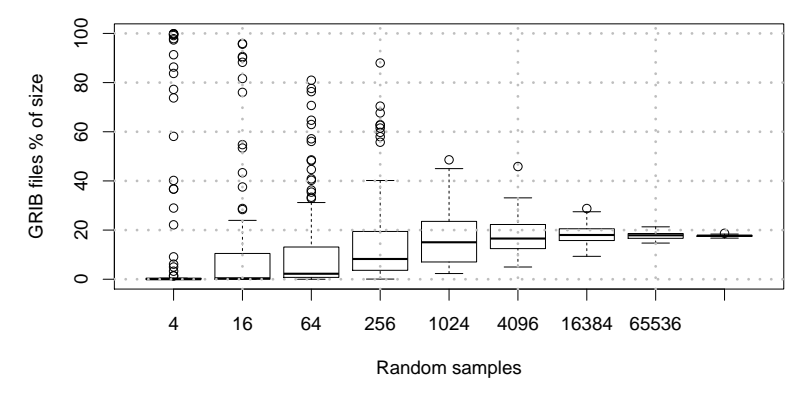

Simulation of sampling to compute proportions of types by size

# Applying the Tool to DKRZ Complete Data

- Short study for Iz4fast
- Two weeks runtime on one dual socket node
	- Scanned 11k files, 8 TByte
- Ratio:  $0.68 \Rightarrow$  saving of 30% possible
- Speed in MiB/s:
	- 1059 (compression)
	- 1506 (decompression)
- Speed (memcpy): 900 (per core)
- $\blacksquare$  Note that the way the compression threads are started influences the performance as the problem is memory bound

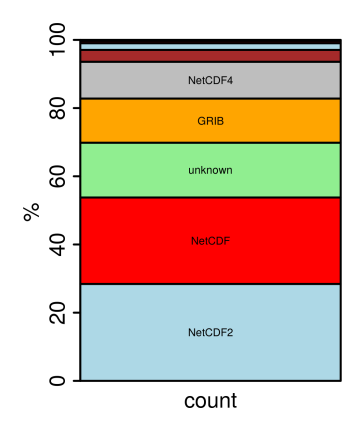

## Summary

- Statistical sampling helps to quantify characteristics by file count and file size
- Samplying by file size requires to capture file list and determine file size
- Even with few samples a good accuracy can be achieved (e.g.,  $1\%$  of file count/capacity)
- $\blacksquare$  For further reading on the method:
	- Analyzing Data Properties Using Statistical Sampling Techniques–Illustrated on Scientific File Formats and Compression Features. Julian Kunkel. International Conference on High Performance Computing. 2016. Springer. pp.130-141
	- Analyzing Data Properties using Statistical Sampling–Illustrated on Scientific File Formats. Julian Kunkel. Supercomputing Frontiers and Innovations. 2016. Vol. 3(3). pp.34-39.

[Exploring a Subset of Data](#page-16-0)<br>O 00000000

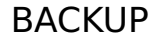

#### [Exploring a Subset of Data](#page-16-0)  $\bullet$ 00000000

# Statistical Sampling

- Can we determine the error when analyzing only a fraction of data?
	- $\blacksquare$  We simulate sampling by drawing samples from the totally analyzed files
- **Statistics offers methods to determine confidence interval and sample size**
- We analyze random variables for quantities that are continuous or proportions
- **Proportions: fraction of samples for which a property holds**

#### Sample size and confidence intervals

- **For proportions Cochran's sample size formula estimates sample size** 
	- (Similar number) works for extremely large population sizes
	- **E** Fror bound  $\pm 5\%$  requires 400 samples (95% confidence)
	- **Error bound**  $\pm 1\%$  **requires 10,000 samples**
- $\blacksquare$  For continuous variables
	- $\blacksquare$  Models require to know the distribution of the value
	- **A-priori unknown, usually not Gaussian, difficult to apply**  $\rightarrow$  **out-of-scope (here)**
	- Nevertheless, we will demonstrate convergence

#### <span id="page-16-0"></span>[Exploring a Subset of Data](#page-16-0) O COOCOOC

### Sampling of the Test Data

- **DKRZ** usage: 320 million files in 12 PB, 270 project dirs
- Scan of user accessible data (scan is done by a regular user)
	- Accessible data: 58 million files, 160 project dirs
- Scanned files: 380 k files (0.12%) in 53.1 TiB (0.44%) capacity
	- Discrepancy since home directories contain very small files

#### Scanning Process

- **1** Run a find for each project directory, store it is a file
- 2 Select up to 10 k files from each project randomly (scan list)
- **3** Permutate the scan list
- **4** Partition the scan list into chunks (file lists)
- <sup>5</sup> Run multiple processes concurrently, each working on a file list
- 6 Terminate the processes after a couple of days

As we will see this approach is not optimal for analyzing by capacity

#### [Exploring a Subset of Data](#page-16-0) Q QAQQQQQQ

# Processing of Files

- **Processing is implemented as simple shell script** 
	- Starter script spawns multiple scripts each working on a file list
- $\blacksquare$  The process reads the file list and current progress
	- **Allows to restart processes and continue processing**
- $\blacksquare$  Process ignores non-existing files
	- Some files are deleted after the scan
- Copy the file
	- (Best alternative, copy data into memory)
	- You would not believe how many files changed on the fly
	- $\blacksquare$  Running different tools on the data falsifies results
- $\blacksquare$  Run tools to investigate properties:
	- $\blacksquare$  file to identify file type (based on magic), suboptimal
	- CDO to identify scientific file format (high accuracy)
	- Compression tools: LZMA, GZIP, BZIP2, ZIP

### [Exploring a Subset of Data](#page-16-0)<br>  $\bigcirc$  00000000

# Distribution of File Sizes

- For now, we analyze all scanned files!
- $\blacksquare$  File size follows a heavy tailed distribution
- 90% of files consume roughly 10% capacity

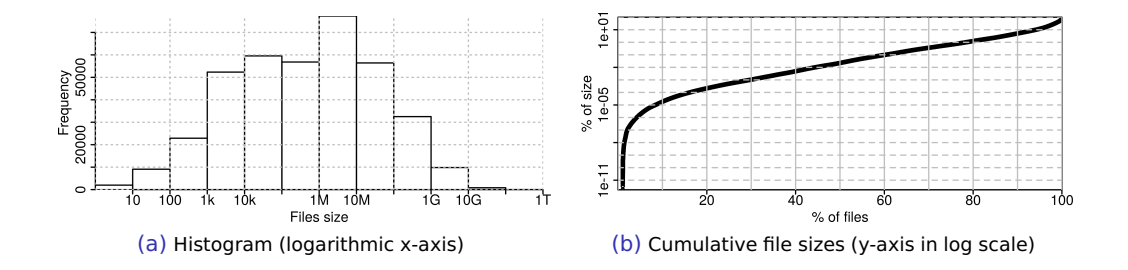

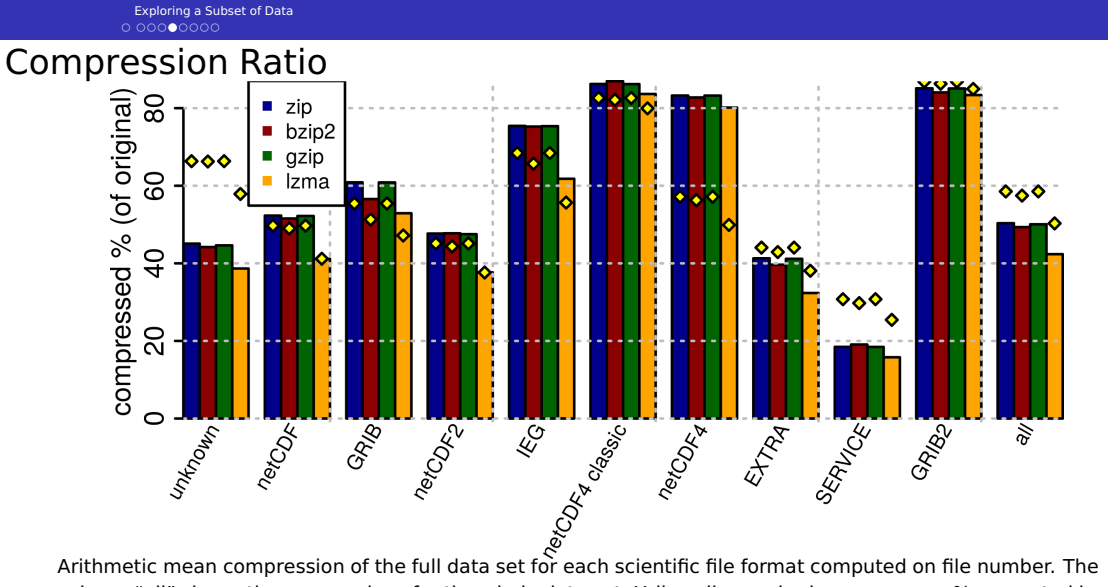

column "all" shows the mean values for the whole data set. Yellow diamonds show compress % computed by file size

### [Exploring a Subset of Data](#page-16-0)<br>  $\bigcirc$  000000000

# Compression Speed

- **Measured user-time for the execution of each tool** 
	- Ignored I/O
- Again difference between compression by size and count

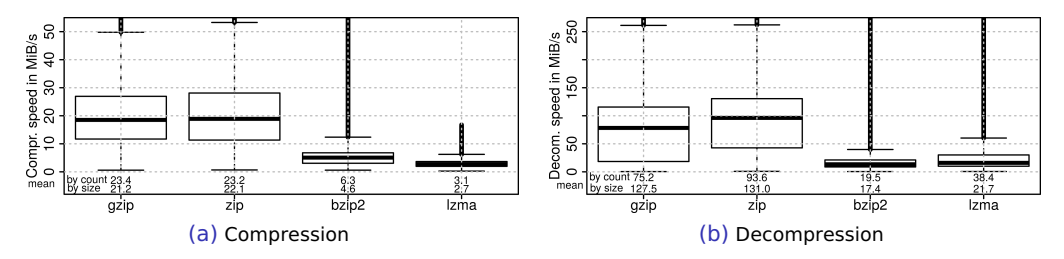

Boxplots showing compression/decompression speed per file, mean shown under the plot

[Exploring a Subset of Data](#page-16-0)

#### Differences Between Projects

Properties vary significantly  $\rightarrow$  proper sampling requires to pick data from all projects

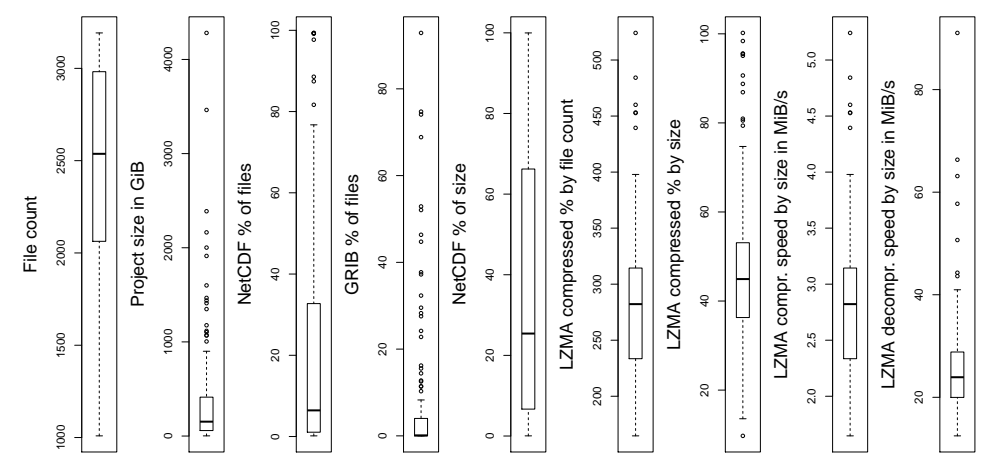

Analyzing 125 individual projects, each point represents the arithmetic mean value of one

[Exploring a Subset of Data](#page-16-0)

## Additional Characteristics Computed by File Count

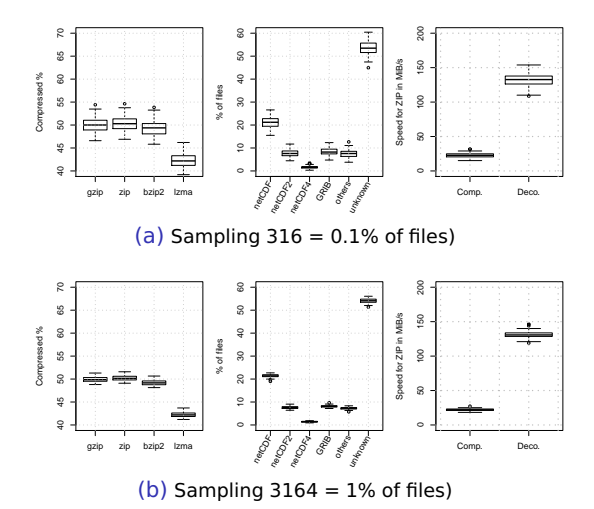

[Exploring a Subset of Data](#page-16-0)

## Additional Characteristics Computed by File Size

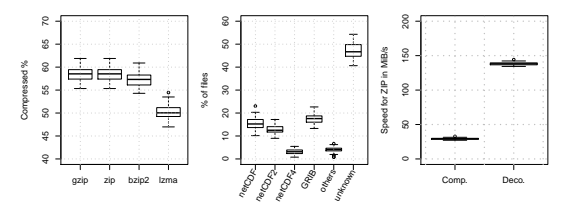

(c) Drawing 256 samples with replacement

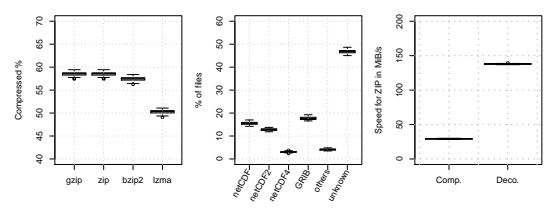

(d) Drawing 4096 samples with replacement